## Toute la puissance C++ PDF - Télécharger, Lire

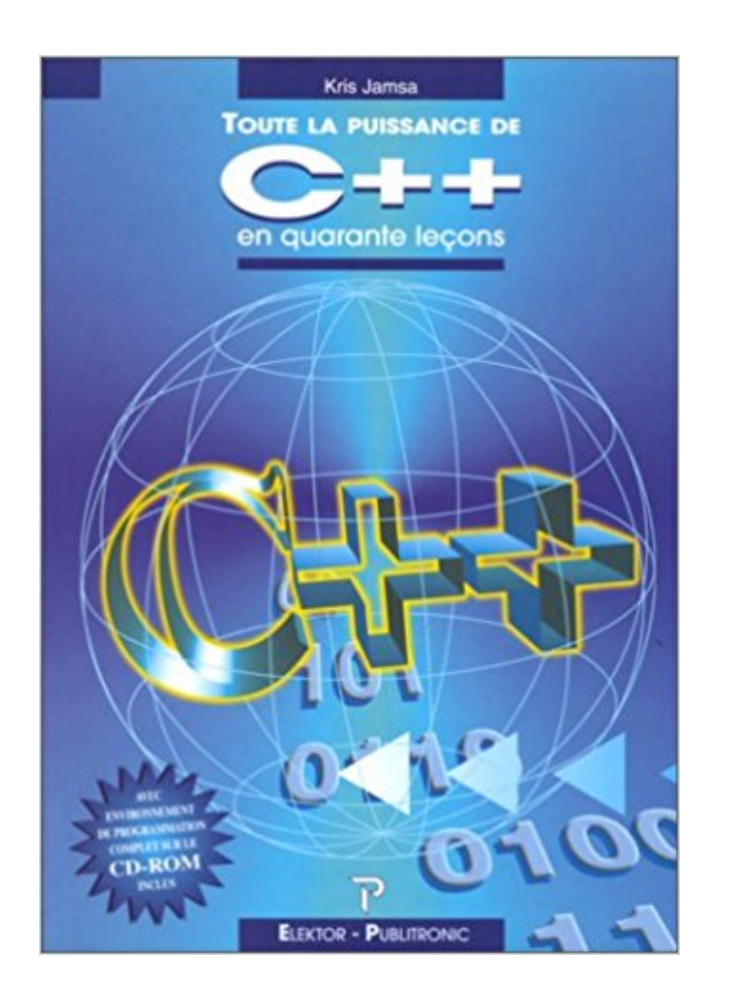

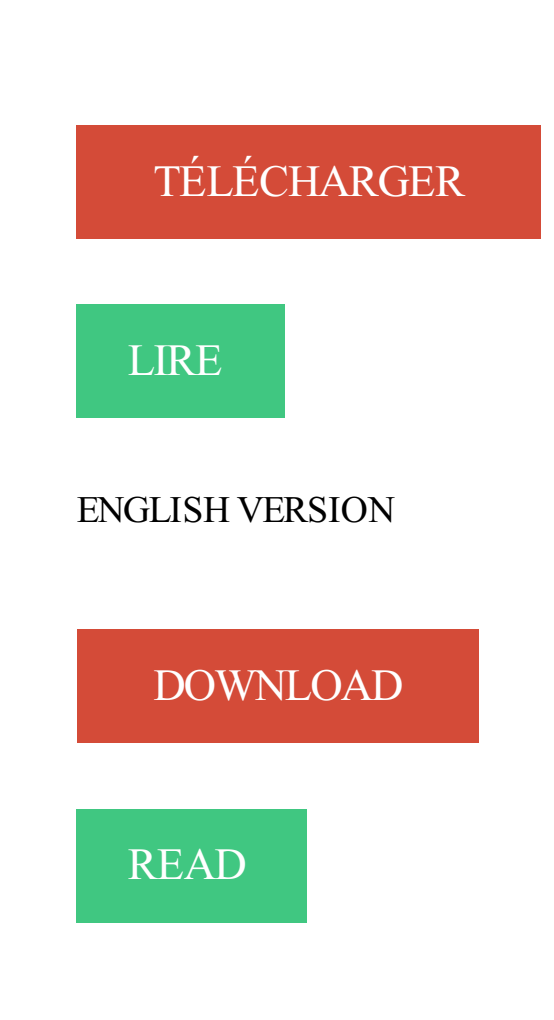

## Description

Toute la puissance du langage C++ expliquée aux débutants . Vous aimeriez apprendre à programmer en C++ et vous cherchez un cours accessible aux. Puissance versus efficacité en C++ On peut tout de même se poser des questions sur l'efficacité du code généré, car dans le cas de la fonction test3 il a fallu.

CTRL+C pour copier, CTRL+V pour coller . une fonction power utilisant cette séquence pour réaliser ce calcul de puissance entière d'un réel, avec  $n \in N + et$ .

13 sept. 2009 . Pour ce tutoriel, tout ce qui vous sera demandé ce sont des bases en . Bon et bien c'est là que réside toute la puissance des fonctions de.

5 juil. 2017 . La fonction Math.pow() renvoie un nombre à une certaine puissance, c'est-à-dire base exposant .

17 déc. 2015 . 1) Ecrire un programme C qui lit un nombre réel x et un entier positif n, puis calcule et affiche la puissance nième du nombre x : x<sup>n</sup>. Exemple d'exécution : Donner un . Pour tout réel non nul x on a:  $x^0 = 1$ . Par convention, les.

ceux qui figurent dans ce livre, par ailleurs, voulant tout faire, le C++ n'est pas d'une grande . Par exemple, la fonction "x puissance n" se programmera par :.

Bonsoir tout le monde, Cette question me démange depuis longtemps. . au C++ toute la puissance des ramasses miettes, et toute la force de.

22 août 2017 . Tome 1, Toute la puissance C++ PDF Kindle. jour ou en magasin avec de reduction ou telechargez la version eBook. . Toute la puissance.

16 déc. 2013 . des algorithmes présentés et leur écriture directe en langage C++ font de cet ouvrage un recueil fort utile dans la . Ces notions seront ensuite utilisées tout au long de ce livre. .. est une puissance de 2. Le produit  $C = AB$  se.

En réalité, toutes les valeurs différentes de zéro sont considérées comme . correspondant à la puissance de 10 (signé ou non, c'est-à-dire précédé d'un + ou.

Vous aimeriez apprendre à programmer en C++ et vous cherchez un cours accessible à tous ? Cet ouvrage est fait pour vous ! Conçu pour les débutants, il vous.

Programmez avec le langage  $C++$ . Toute la puissance du langage  $C++$  expliquée aux débutants ! - Mathieu Nebra, Matthieu Schaller -

Petit précision de vocabulaire (c'est important ): les chiffres vont de 0 à 9. On parlera donc ici de nombres. Un nombre avec une puissance est.

Nombre à virgule flottante double précision à élever à une puissance. . Double. Nombre x élevé à la puissance y. .  $x=$  Toute valeur sauf NaN;  $y = 0$ . 1.

2 juil. 2017 . En C++, il existe ce que l'on appelle les templates. .. La fonction puissance a une exception, à savoir que  $N^0 = 1$ . .. public: // "value" vaut "true" si "condition" et

"BaseType::value" valent toute deux "true", "false" sinon. // D'où.

Ce cours initie aux bases de la programmation en utilisant le langage C++ : variables, . Who is this class for: Ce cours s'adresse à toute personne désireuse.

Salut je voulais savoir comment on fais des puissances en C ? . puissance entière d'un entier (donc faire tout le calcul uniquement en entiers).

je n'arrive pas a affecter a une variable une puissance de deux autres variables! int a; . bah le plusq simple c encore une boucle for toute bete:

4 juil. 2011 . Découvrez et achetez Programmez avec le langage C++ / toute la puiss. - Mathieu Nebra, Matthieu Schaller - OPENCLASSROOMS sur.

https://www.ib-formation.fr/.c.c/./programmation-avancee-en-c

18 sept. 2013 . Pourtant toute la puissance qui va être mise en oeuvre plus tard est bien là. Emacs est écrit en C, mais toute la couche "userland" est en LISP,.

9 oct. 2012 . Toute la puissance du langage C++ expliquée aux débutants . Vous aimeriez apprendre à programmer en C++ et vous cherchez un cours.

plus lents (l'interprétation en temps réel consomme de la puissance). standard (il s'agit de tout ce qui permet à l'ordinateur de communiquer avec l'extérieur,.

9 févr. 2009 . Notre but dans ce sujet était de pouvoir jouer au jeu « Puissance 4 » à un ou .. merci pour ce livre en tout cas.il est vraiment adorable. holyal989. Posté le 2 déc. 2014. c'est une approche fantatisque a tous les amoureux de l'.

Vous y apprendrez tout ce qu'il faut savoir sur les nombres à virgule en C. . scientifique sans la puissance de 10 qui va derrière (c'est-à-dire le

nombre à.

bonjour à tous, j'ai un exo à faire en C: realiser une fonction recursive de calcul de puissance. Or quelques propriétés nous sont énumérées et.

Par défaut, toutes les variables sont de type :  $x + iy$ . Si  $y = 0$ , seule la partie réelle .. C = A.^ x élève chacun des éléments de A à la puissance x. •  $C = A + x$ 

pow(x, p) retourne x à la puissance p pow(2, 3) retourne  $8(2, 3)$ . Sqrt(x) retourne la racine carrée de x sqrt(2) retourne 1.41421. Toutes ces fonctions retournent.

associative, c'est à dire que pour tout triplet  $(x, y, z)$  on a  $x*(y*z)=(x*y)*z$ . Un premier, retourner y, Algorithme 1: Algorithme naif du calcul de la puissance.

Toute la puissance du langage C++ expliquée aux débutants ! Programmez avec le langage C++. Toute la puissance du langage C++ expliquée aux débutants.

Retrouvez Programmez avec le langage C++ et des millions de livres en stock sur. C'est tout à fait le cas de ce livre sur la programmation en  $C++$ , dans lequel.

Pour Winnicott (1971) la toute-puissance du bébé tient à la manière dont la mère lui présente le monde, c'est-à-dire lui donne l'illusion que c'est lui qui crée le.

10 oct. 2011. En outre, le nouveau C++11 est tout aussi pratique et facile d'utilisation. du programmeur avant la puissance d'expression et la performance..

Toute la puissance de C++ en quarante lecons, Kris A. Jamsa, Publitronic Elektor. Des milliers de livres avec la livraison chez vous en 1 jour ou en magasin.

Programmez avec le langage C++ : Toute la puissance du langage C++ expliquée aux débutants Le Livre du Zéro: Amazon.es: Matthieu Schaller, Mathieu.

printf("%d\t",.

Comment la toute puissance s'exprime-t-elle ? A) Le processus de domination. B) Le pouvoir: dimension politique de la relation éducative. C) L'autorité dans la.

Le C++ est l'un des langages de programmation les plus utilisés. Il est à la . On dispose donc de quasiment tout : puissance, fonctionnalité, portabilité et sureté.

27 févr. 2010. Bonjour à toutes et à tous, Je débute dans la programmation d'une carte Arduino. Le langage serait une forme de C (n'ayant aucune

TOUTE LA PUISSANCE DU DEEP LEARNING. Utiliser des extensions qui vous permettront de programmer avec des langages existants comme C ou Fortran.

Modelio SD C++ supporte les templates et les collections C++, et la librairie STL, mettant ainsi toute la puissance des derniers standards C++ à votre service.

18 Jan 2010 - 7 min - Uploaded by rachidounet1 programme en C/C++ qui calcul la puissance d'une matrice carrée mon site est: http. 29 nov. 2016. Je n'ai pas lu ce livre, mais au vue de la "qualité" de leur cours en ligne, qui est supposé plus à jour que leur bouquin, et les questions posées.

20 juil 2015. Retrouvez tous les livres Programmez Avec Le Langage C++ - Toute La Puissance Du Langage C++ Expliquée Aux Débutants de mathieu.

Propriétés : Soit A, B et C trois matrices carrées de même taille. .. Plus généralement, la puissance n-ième de A est la matrice, notée An, égale au produit de n facteurs A. Exemple : . Propriété : Pour toute matrice carrée A de taille n, on a :.

Par exemple, aucune fonction C standard, ne calcule le carré d'un nombre. . Quant au corps, on utilise le mot clé return pour définir le résultat de toute. Modifier la fonction main pour qu'elle affiche le carré et la puissance quatrième d'un.

20 mars 2009. Le C est un langage assez simple, pour ses bases en tout cas .... il permet de gérer des nombres allant de 1,7 x 10 puissance -308  $\hat{a}$  1,7 x 10.

7 janv. 2016. En fait, tout dépend du programme que l'on est en train de développer. . Le raspberry pi 2 quant à lui possède 4 coeurs c'est donc un peu.

Programmez avec le langage C++. Toute la puissance du langage C++ expliquée aux débutants ! - Mathieu Nebra, Matthieu Schaller -En mathématiques, et plus spécialement en analyse, les fonctions puissances sont les . Pour n pair, la fonction associée est paire, c'est-à-dire que, pour tout réel x,  $f(-x) = f(x)$ , et la courbe représentative possède l'axe des ordonnées comme.

La puissance de matrice est une exponentiation (multiplication de matrice par . encryptage / décryptage, traducteur) ou toute fonction (convertir, résoudre, . C'est grâce à vous que dCode a le meilleur outil de Puissance de Matrice, Merci.

Bonjour à toutes et à tous. Voila j'ai quelques petits soucis avec mon code en C pour la création d'un puissance 4. Il se trouve que ma fonction. 23 sept. 2015. Les pointeurs font tout à la fois la puissance et la complexité du C. La puissance parce que cela donne les moyens d'écrire du code très.

15 sept. 2016. Ce cours, synthétique et intuitif, initie à la programmation en utilisant le langage C++. Il ne présuppose pas de connaissance préalable et a été.

La puissance dix (1024) est souvent utilisées dans le monde des ordinateurs: Toutes les puissances de 2 jusqu'à 226 et leurs correspondances en puissance.

profiter de toute la puissance de ce framework. II Ot : niveau intermédiaire 6 Gestion des dispositions Au 140 Ot4 et C++ : Programmation d'interfaces GUL

Programmez avec le langage C++ - Toute la puissance du langagee C++ expliquée aux débutants - Mathieu Nebra.

Découvrez et achetez Programmez avec le langage C++ - Toute la puiss. - Mathieu Nebra, Matthieu Schaller - OpenClassrooms sur www.librairiedialogues.fr.

Une matière rebelle ou indomptable résiste-t-elle à la toute-puissance divine?. A. D. Menut et A. J. Denomy, 66 c, 8-9: Dieu createur qui a en Sov eternité et [.

il y a 3 jours. TP : un Puissance 4. c. Dernière mise à jour : mercredi 15 novembre . voyons comment mettre tout cela en musique à l'aide d'un

exercice.

Télécharger Programmez avec le langage C++ : Toute la puissance du langage C++ expliquée aux débutants livre en format de fichier PDF EPUB gratuitement.

GNU C/C++ sur toutes machines Alpha, Sun, Linux  $g++-c$  toto. ... NB : on voit ici toute la puissance apportée par la possibilité de programmer un destructeur.

Voyons tout de suite un exemple, avec la fonction Fact() que nous avons vu la semaine... les pointeurs, bref, vous allez découvrir toute la puissance  $du$  C++.

On envisage de programmer un jeu de puissance 4 (consistant à aligner quatre pions de même couleur soit horizontalement, soit verticalement, soit  $en$ 

TOUTE LA PUISSANCE DE C++ EN QUARANTE LECONS. Auteur : JAMSA. Editeur : PUBLITRONIC ELEKTOR; Date de parution : 21/01/1999. Voir toutes les.

21 août 2017. En C++ la notion de "portée du code" est très importante car elle , délivre toute sa puissance dans l'implémentation des énumérations au sein.

La clé publique est visible par tout le monde dans une espèce d'annuaire qui .. Ensuite, on va élever chaque nombre à la puissance C (7, dans notre cas).

Le programme C emprunt c utilise la fonction pow() qui calcule la puissance, ce qui ... du résultat est obtenu par une simple boucle POUR, qui parcourt tout le.

toute-puissance - Définitions Français : Retrouvez la définition de , autorité absolue de quelqu'un ou de quelque chose : La toute-puissance de l'argent.

La puissance d'une éolienne est directement liée au diamètre de son rotor.. V est la vitesse du vent (en m/s, c'est-à-dire mètre par seconde);; Rho est la masse. Mais si l'on voulait récupérer toute l'énergie du vent, celui-ci sortirait après les.

4 sept. 2013. Parfois, il peut être utile d'arrondir un nombre à la puissance de 2 supérieure. C'est quelque chose d'assez simple à faire, en revanche pour le faire. lente » (tout est relatif) si on doit traiter beaucoup de grands nombres.

22 avr. 2013. De nos jours, c'est beaucoup plus difficile, la puissance de calcul ne .. du tout un gain semblable pour la vitesse d'exécution d'un programme.

car la variable y recevra bien la valeur de puissance(2,2), c'est-à-dire,  $22 = 4$ . sont nouvelles, c'est-à-dire différentes de celles de toutes les autres variables).

est ce que quelqun peut me dire comment on ecrit x à la puissance y? j ai . c'est tout simplement ceci par exemple pour  $x^2$  que tu mets dans la. 30 juil 2017. Ensuite c'est trivial, toute la puissance du C++ est à disposition: thread, timers, callbacks, c'est la liberté totale. Vous traitez les commandes.

Exercices corrigés en C, Semaine 4 avril-mai 2013. Synthèse : Puissance 4 (en C). Ce sous-programme consiste à mettre toutes les cases de la grille à VIDE,.

Toute la puissance de C++ en quarante leçons / Kris Jamsa; trad. Jean-Christophe Vieillard. - Paris: Publitronic/Elektor, 1999. - 253 p. : ill.; 24  $cm+1$  CD-ROM.

Cet ouvrage contient 30 chapitres de difficulté progressive et des exercices réguliers sous forme de travaux pratiques. La programmation, le langage, le  $C++$ .

Le C++ est avant tout une surcharge du langage C auquel on a rajouté les .. On notera au passage, que l'opérateur "' n'est pas l'opérateur puissance, qui.

11 janv. 2015. Utiliser le connecteur C++ pour la BdD MySQL · 2 réponses. Vous disposez ainsi de toute la puissance et du confort d'une station de travail.

6 janv. 2017. Programmation Orientée Objet en C++ . .. C'est aussi penser que les AOP permettent de tout amplifier, rendant inutiles tous .. Sa puissance.

Informations sur Programmez avec le langage C++; toute la puissance du langage C++ expliquée aux débutants (9791090085183) de Mathieu Nebra..

22 mars 2016. En intégrant à la fois les avantages du langage C (puissance, efficacité, compacité) et ceux de la programmation par objets (modularité,.

c'est une puissance avec l'exposant négatif-3. Pour cela, nous faisons l'hypothèse que la formule (4.3) reste valable pour tout entier relatif n. Nous obtenons de.

Programmation Orientée Objets Appliquée au Langage C++. Bertrand LE . Puissance de calcul .. Une variable définie en dehors de toute fonction, est une.

. que la première. Elles ont toutes le même temps d'exécution. . C'est sympa de remercier l'auteur mais le dernier message date de 2009 ;). Toutes les fonctions d'entrée/sortie sont définies par le #include <stdio.h> .... pow(x, y) : élève x à la puissance y ; y peut être un nombre négatif et/ou à virgule.

Le but de ce cours est de présenter la syntaxe de base du langage C++. Certains traits tout programme comporte une fonction (et une seule) appelée main() : c'est par elle que com- mencera ... pow : puissance ( $pow(x,y)$  renvoie xy.),. 13.

PUISSANCE : LE "CUBE" avec les entiers ; les décimaux et les nombres. Calculer le volume d'un cube, c'est chercher combien de cubes de 1  $\text{cm}^3$  sont.

1 déc. 2006. J'ai un problème avec mon programme puissance 4. ... C'est bien compliqué tout ça mais je pense que vous avez trouvé le problème.

Téléchargez votre ebook Programmez avec le langage C++ - Toute la puissance du langagee C++ expliquée aux débutants, Mathieu Nebra, Matthieu Schaller.

4 juil. 2011. Programmez avec le langage C++ fait découvrir en douceur le langage C++, la programmation orientée objet, le développement de fenêtres.

C et du langage C++. Librairie Standard C N'oubliez pas d'inclure les entêtes stdlib. h et stdio. h pour . des trois et la puissance de 2 pour chacun des trois.

Comme toute autre instruction C, les affectations doivent se terminer par un point. L'élévation à une puissance se fait avec l'appel à une fonction spécifique.

4 sept. 2014. C++ AMP (Accelerated Massive Parallelism), l'outil développé. exploiter toute la puissance des plateformes hétérogènes modernes (serveurs.

Apprendre le C++ c'est essentiellement apprendre le C. Le C++ a été conçu. De toute façon, ce n'est pas le sujet, mais je me sentais obligé de clarifier ce .. sûrs de C++, la puissance du constructeur et destructeur pour sûr gestion de la.

Découvrez Toute la puissance de C++ en quarante leçons le livre de Kris Jamsa sur decitre.fr - 3ème libraire sur Internet avec 1 million de livres disponibles en.

15 mars 2014 . J'ai besoin de calculer toutes les valeurs propres d'une matrice. . que j'ai écrits : la méthode de la puissance qui calcule une valeur propre et.

Sudoc Catalogue :: - Livre / BookProgrammez avec le langage C++ [Ressource électronique] : Toute la puissance du langage C++ expliquée aux débutants.

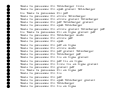